# Output from qstat when a job is in the queue

### [grundoon@flux-login3 hpc101]\$ qstat -u \$USER

### nyx.engin.umich.edu:

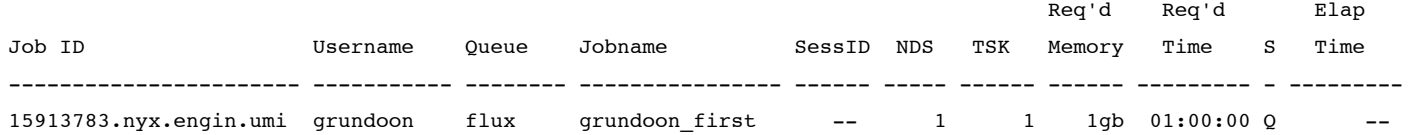

## Output from qstat when a job is running

[grundoon@flux-login3 hpc101]\$ qstat -u \$USER

nyx.engin.umich.edu:

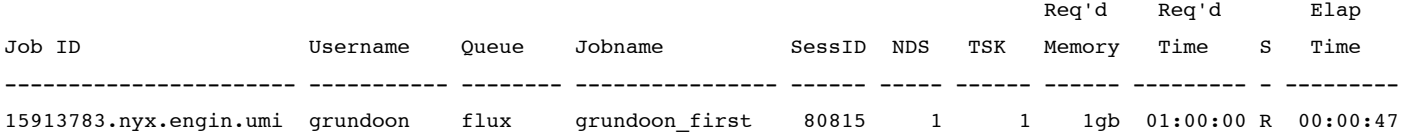

# Output from qstat when a job is done

#### [grundoon@flux-login3 hpc101]\$ qstat -u \$USER

nyx.engin.umich.edu:

.

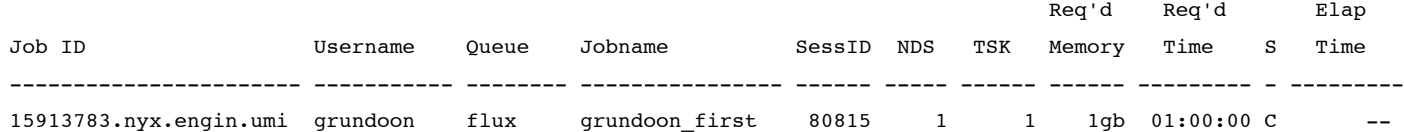